# Inovação & Empreendedorismo

Aula 13 - 26 de junho de 2023

## Agenda

- Hipóteses do BMC
- Custos (abordagem tradicional)
- Custo de aquisição de clientes
- Unit economics
- Investimentos

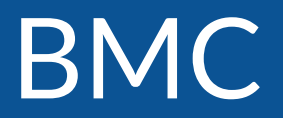

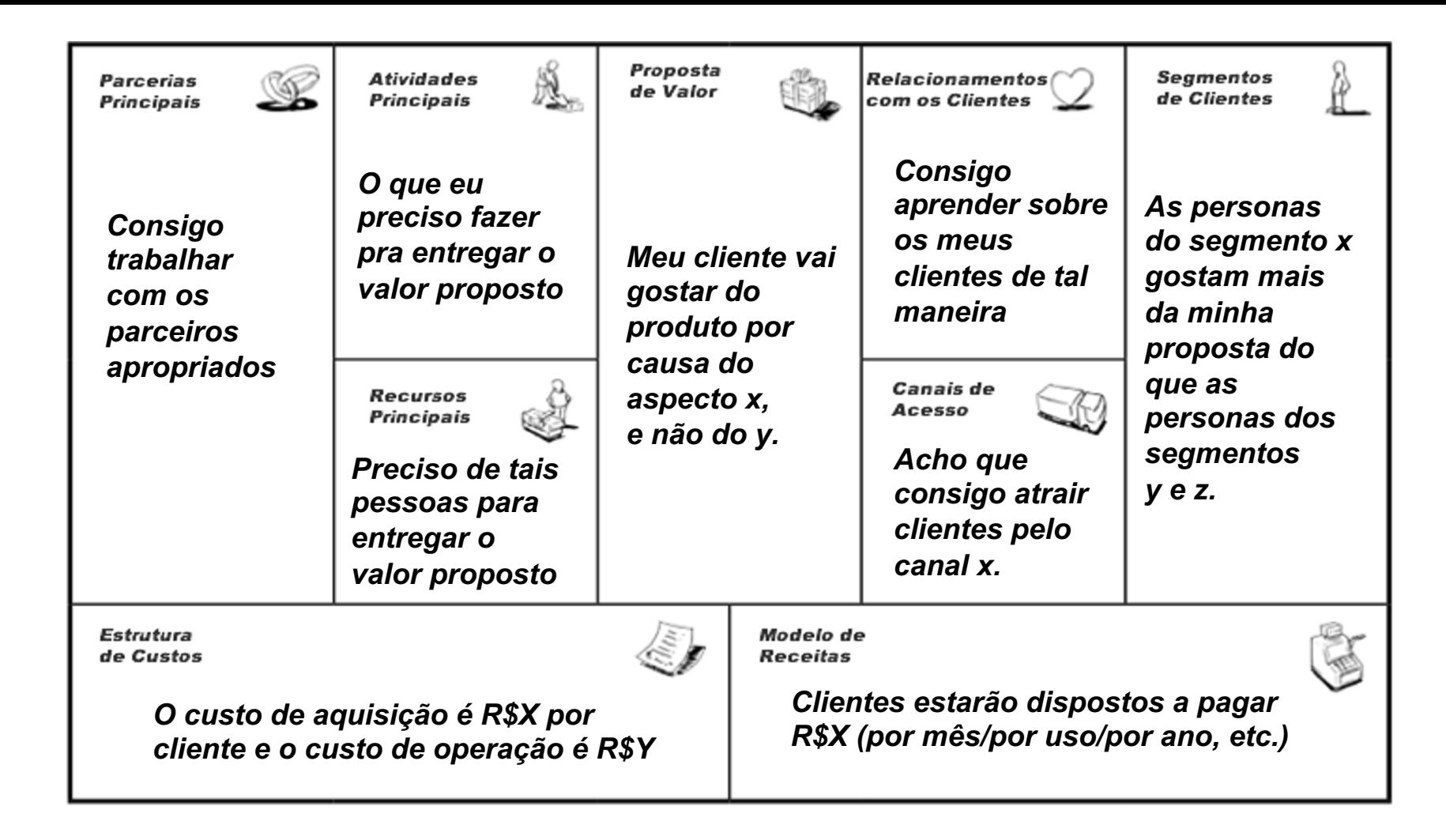

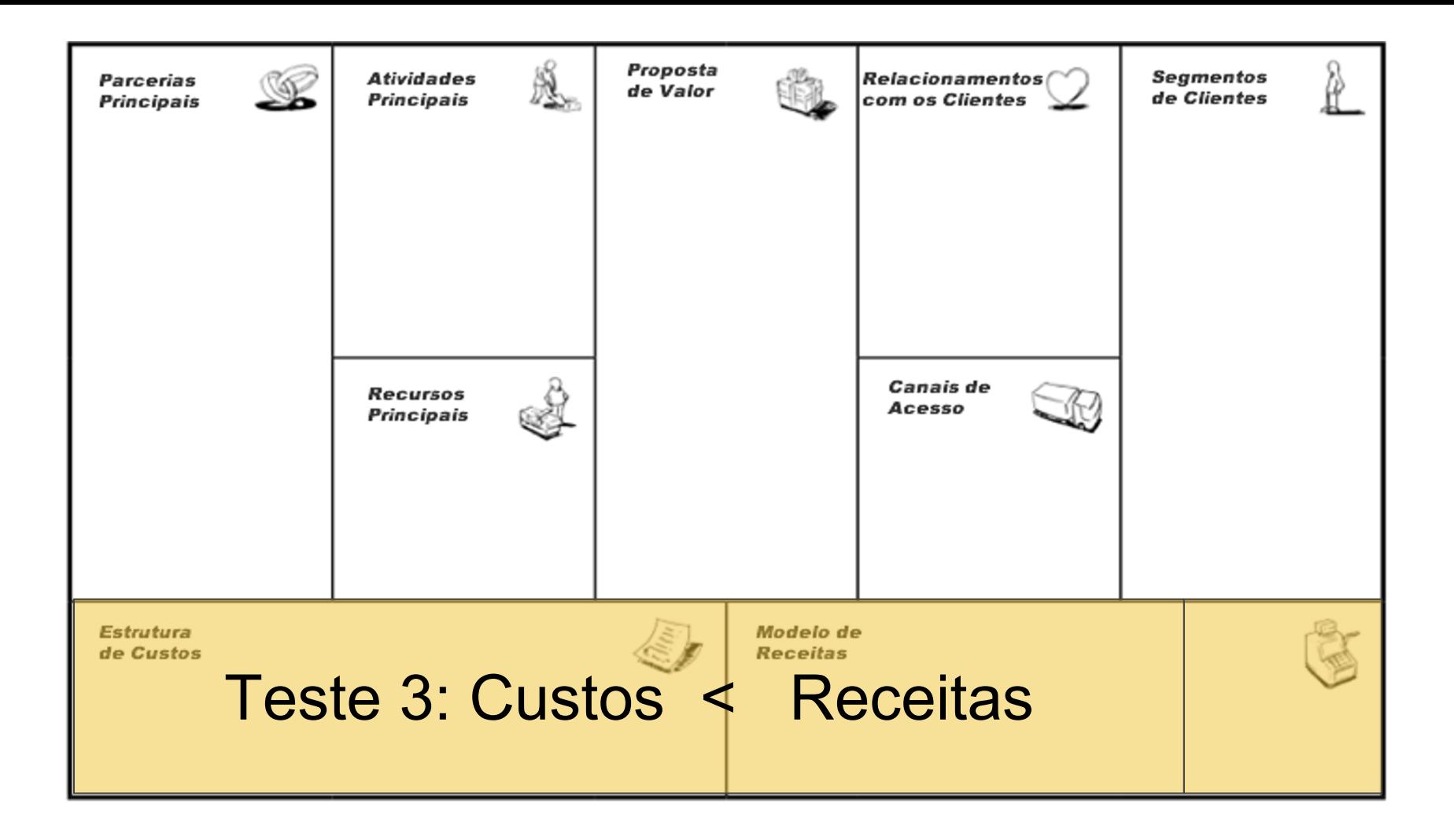

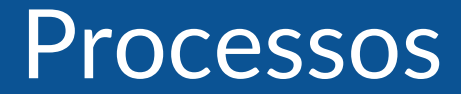

### Jornada do Usuário

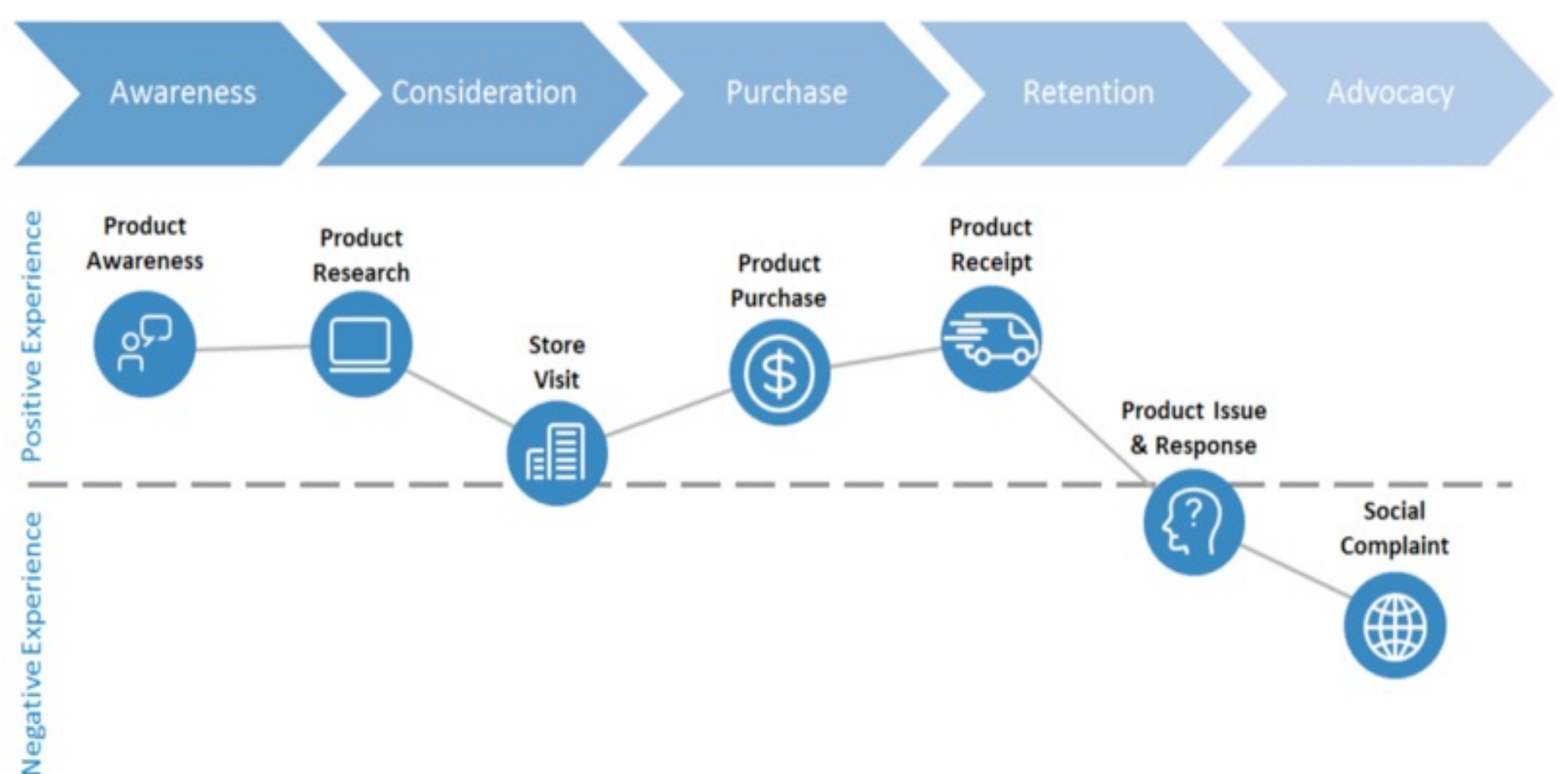

### Jornada do Usuário

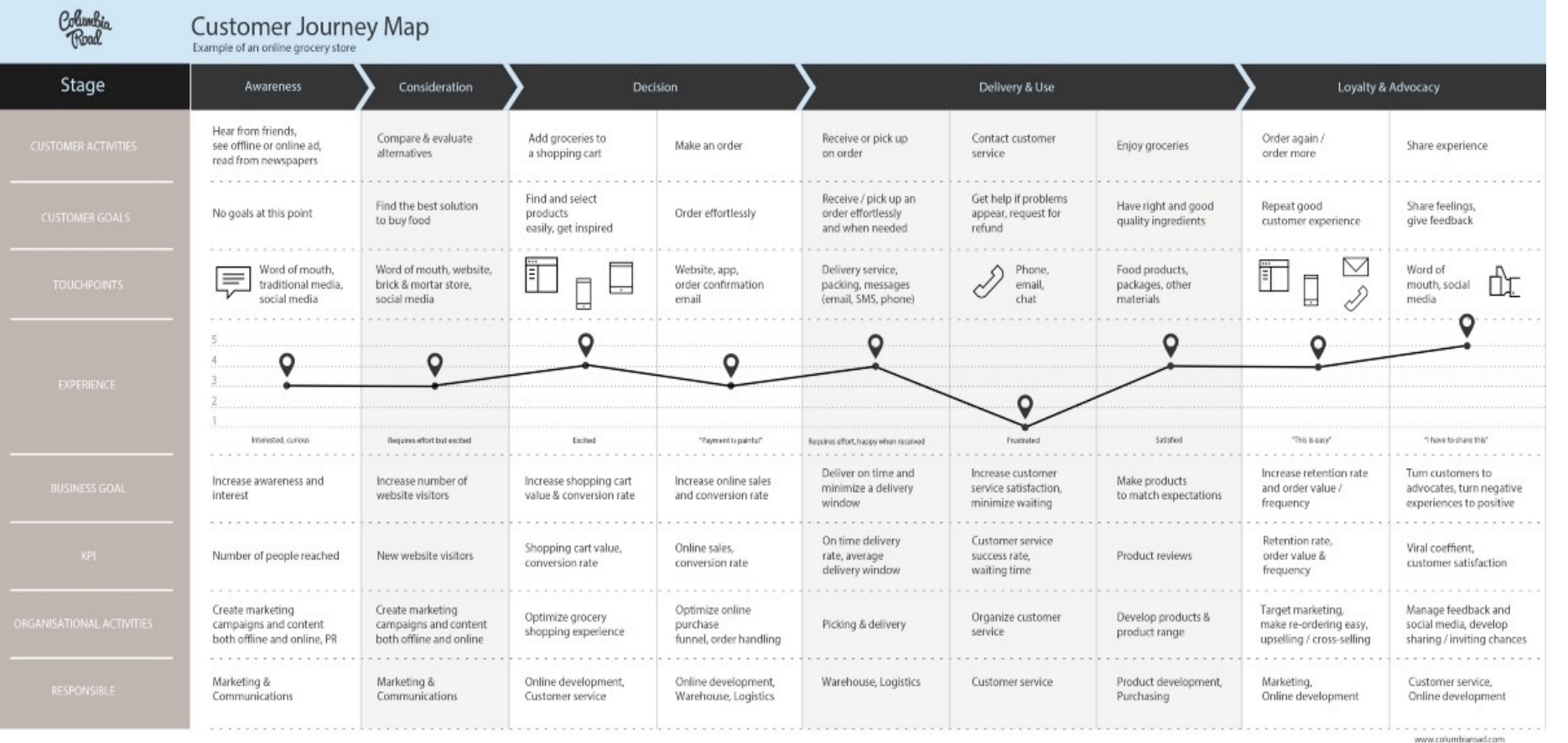

## Blueprint do Serviço

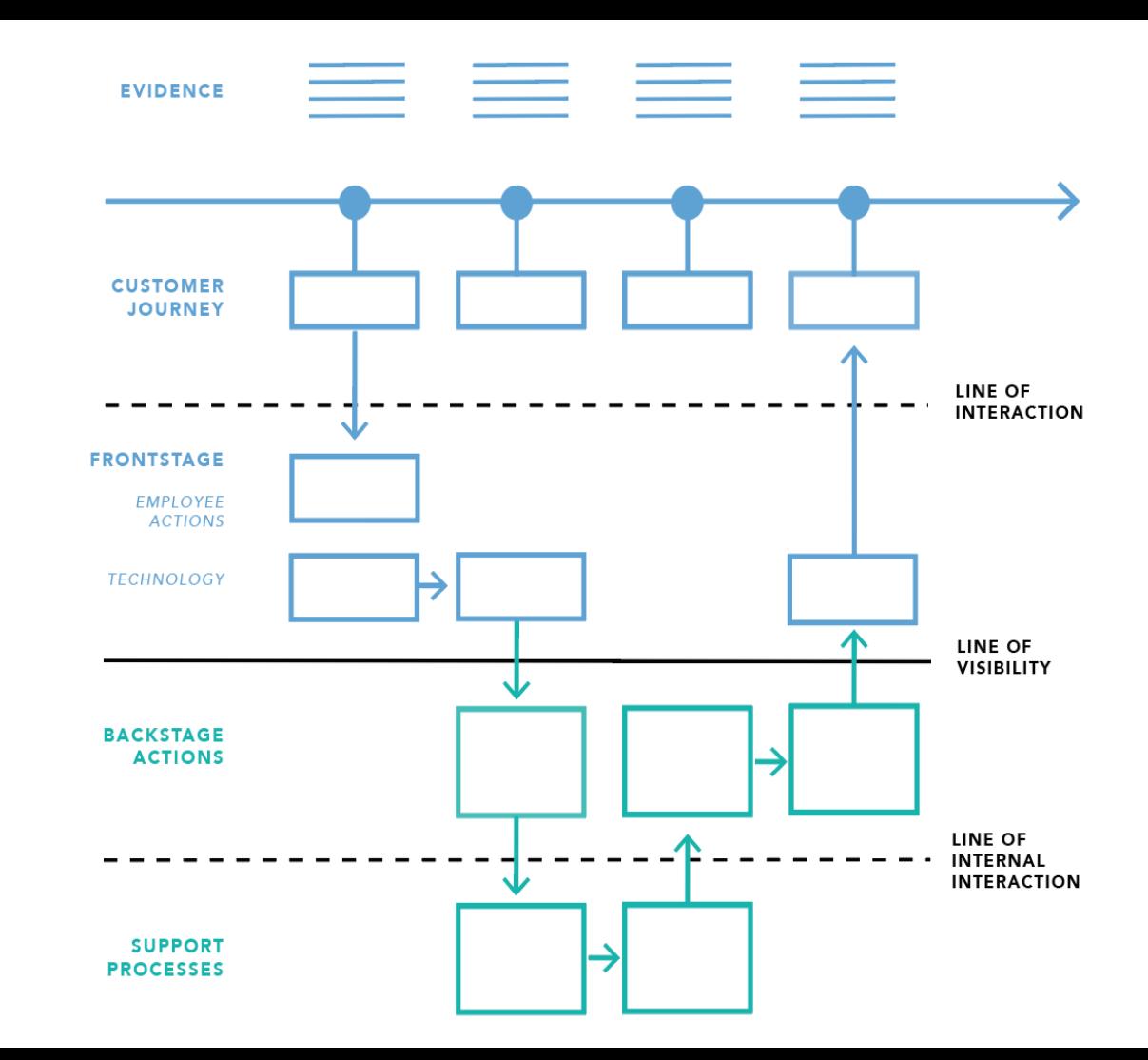

### Mapeamento de processos

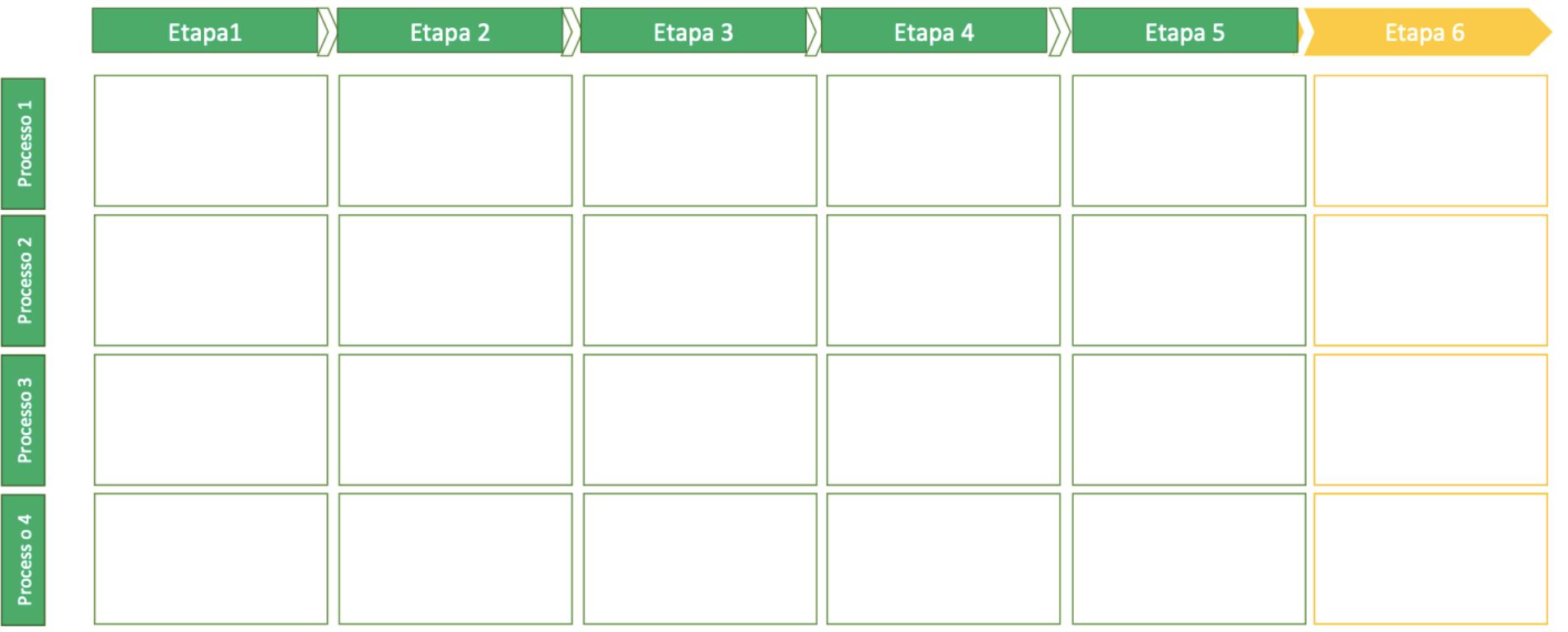

### Custeio dos processos

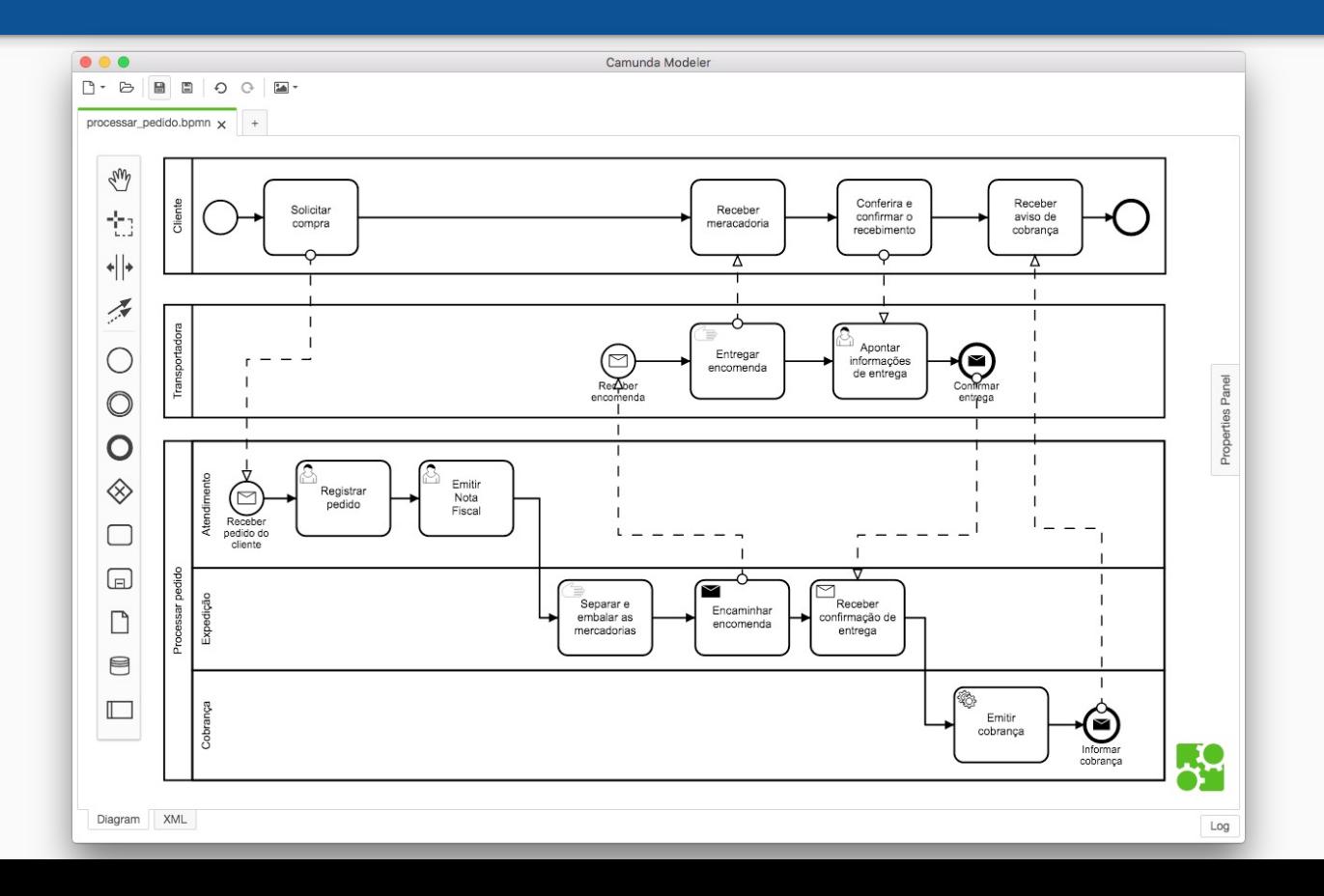

### Custeio dos processos

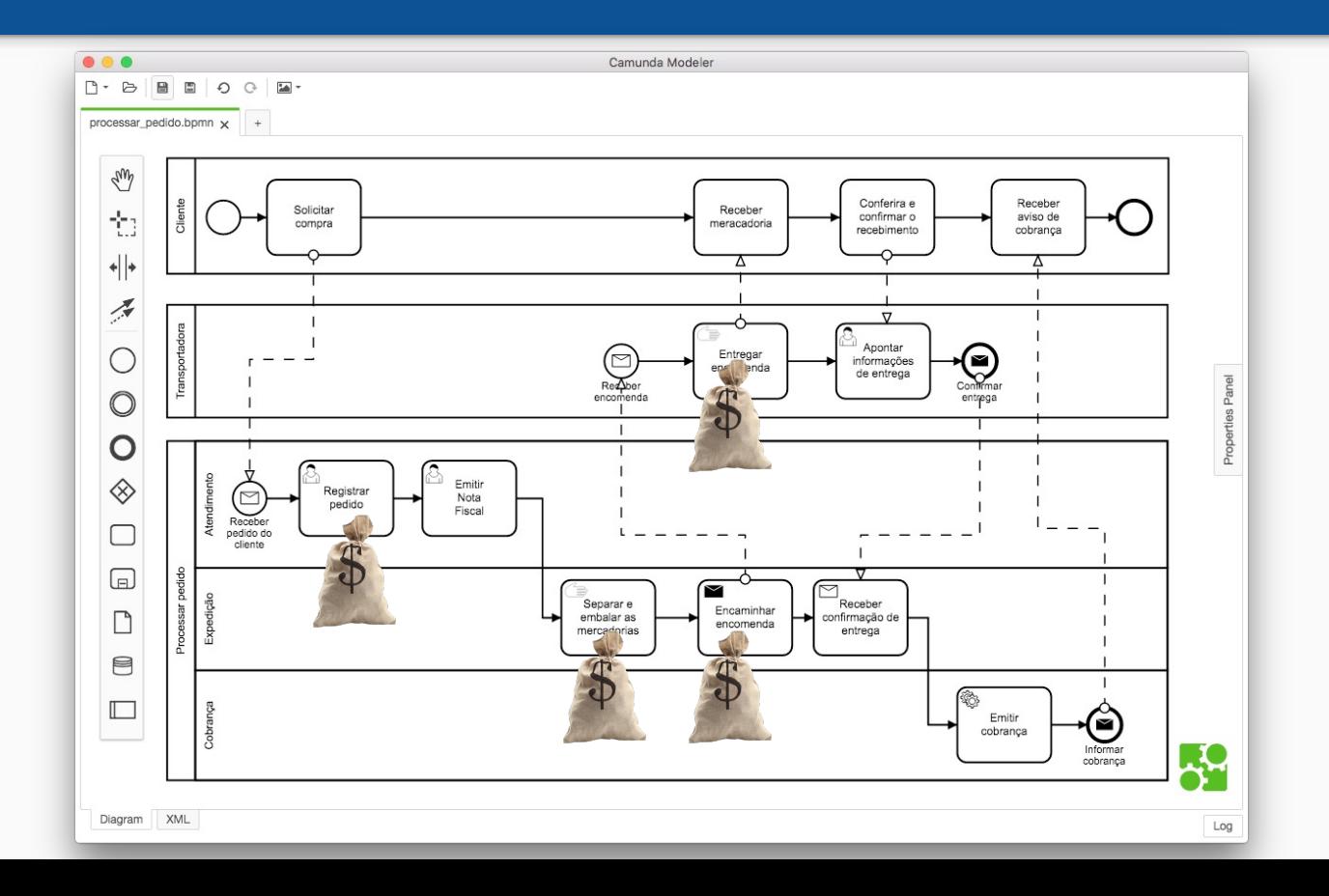

### Custeio dos processos

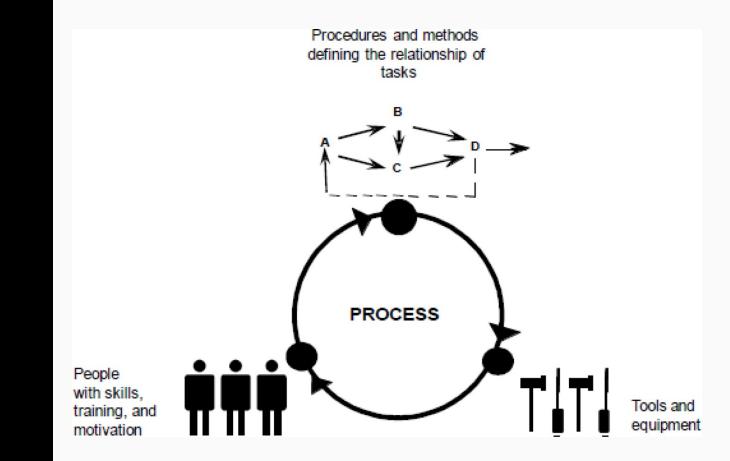

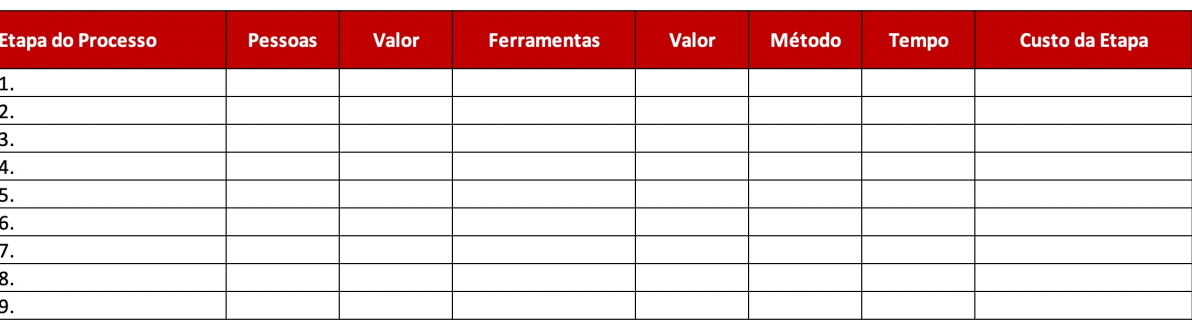

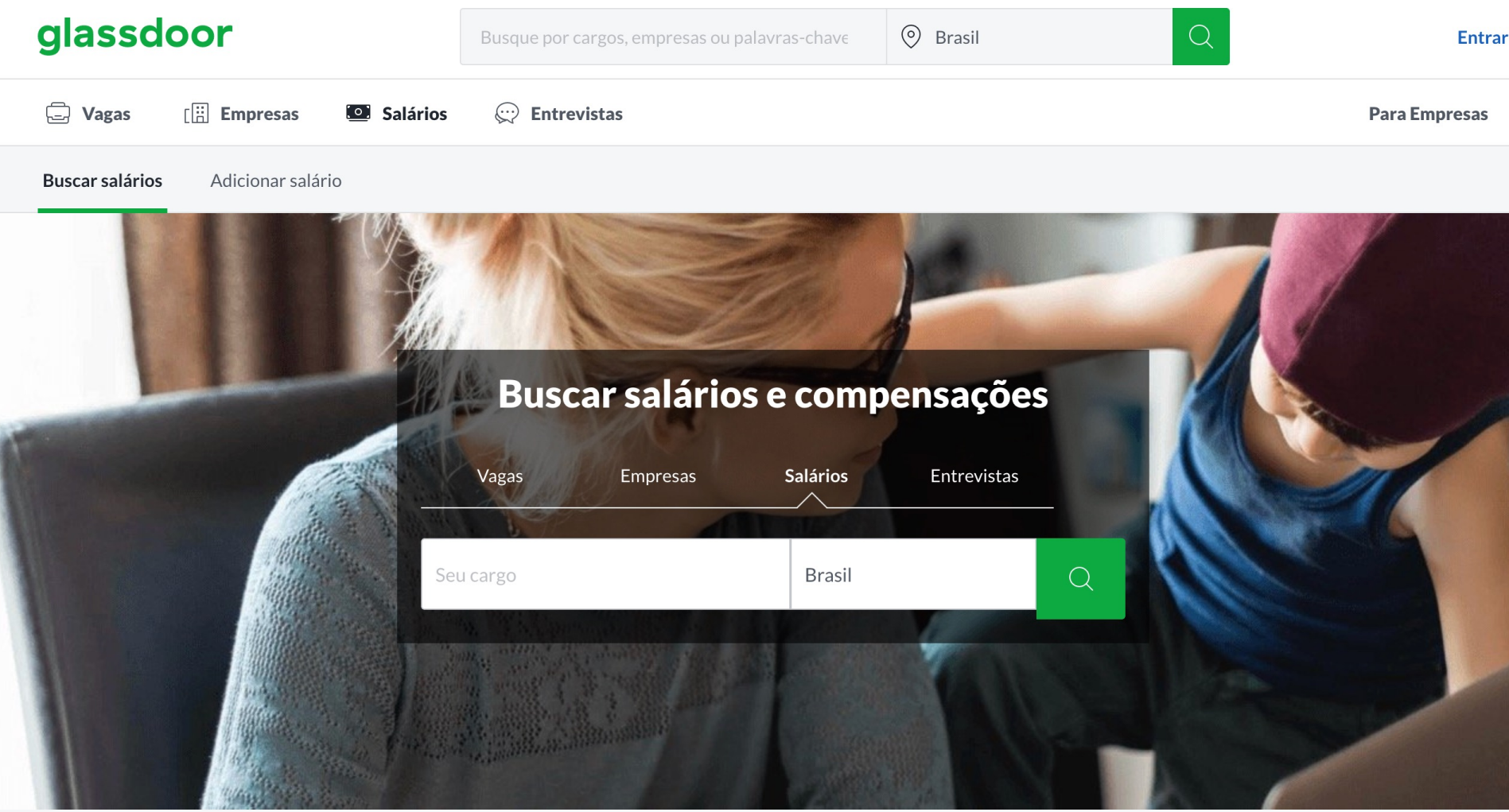

NOVO! Ferramentas para você encontrar o emprego ideal durante a pandemia. Ver recursos relacionados à COVID-19

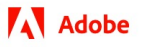

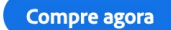

Q Fazer logon

Home / Adobe Creative Cloud

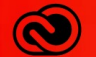

**Adobe Creative Cloud** 

### Mais de 40% de desconto para inspirar sua criatividade.

Tenha mais de 20 aplicativos, incluindo Photoshop, Illustrator e Acrobat Pro, e economize muito no primeiro ano. Veja os

Teste grátis

**Economize agora** 

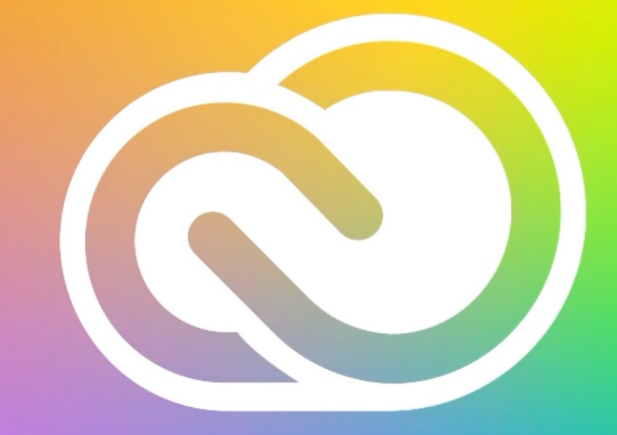

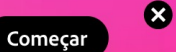

ල

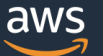

Contact Us Support ▼ English  $\blacktriangleright$ Sian In My Account  $\blacktriangledown$ 

**Create an AWS Account** 

**Solutions** Pricing Documentation Learn Partner Network AWS Marketplace Customer Enablement Events **Explore More**  $\alpha$ **Products** 

### **Start Building on AWS Today**

Whether you're looking for compute power, database storage, content delivery, or other functionality, AWS has the services to help you build sophisticated applications with increased flexibility, scalability and reliability

**Get Started for Free** 

 $\overline{\phantom{a}}$  $\overline{\phantom{0}}$  $\overline{C}$ 

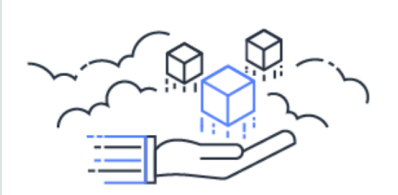

**Start Building With Free Tier** Use Amazon EC2, S3, and more-free for a full year

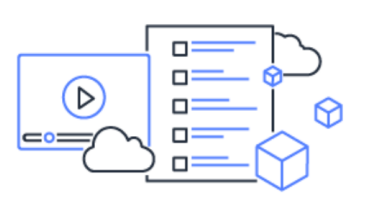

**Launch Your First App in Minutes** Learn AWS fundamentals and start building with short step-by-step tutorials

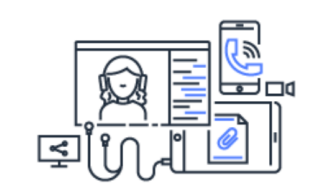

— — —

**Enable Remote Work & Learning** Support remote employees, students and contact center agents

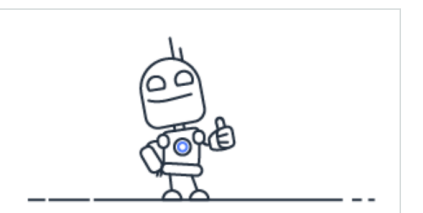

**Amazon Lightsail** Everything you need to get started on AWS-for a low, predictable price

# Unit economics

● Quanto você pode investir para adquirir clientes para a sua startup?

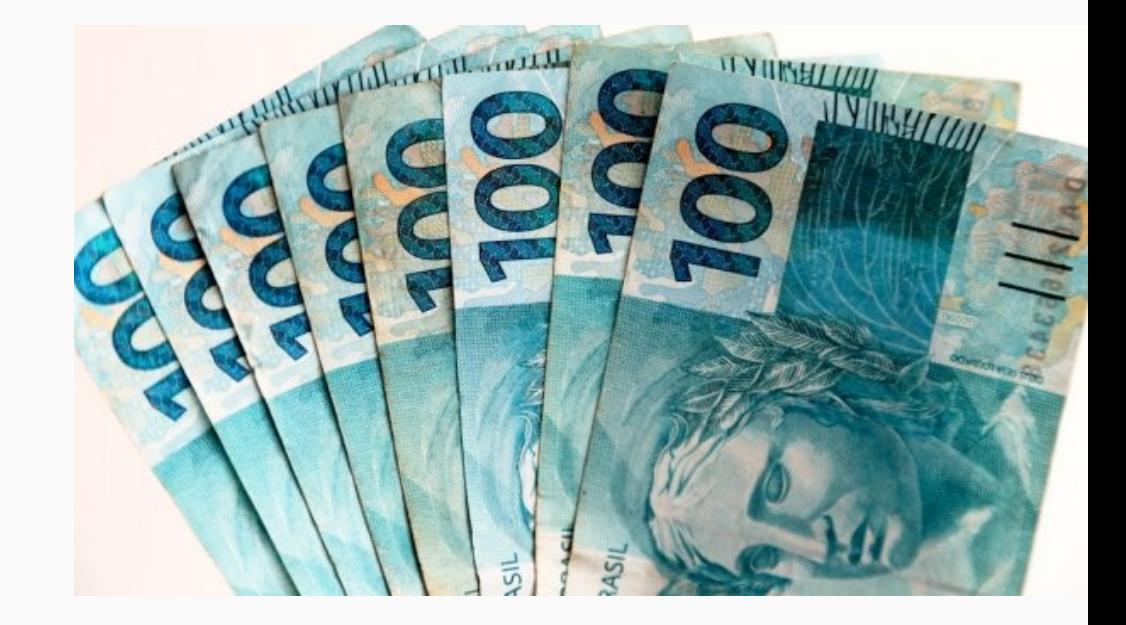

# Custo de Aquisição > CLV

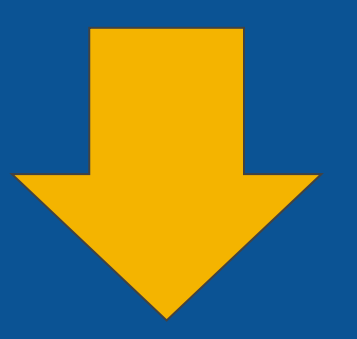

# **The End**

# Custo de aquisição de usuários

## O funil de aquisição

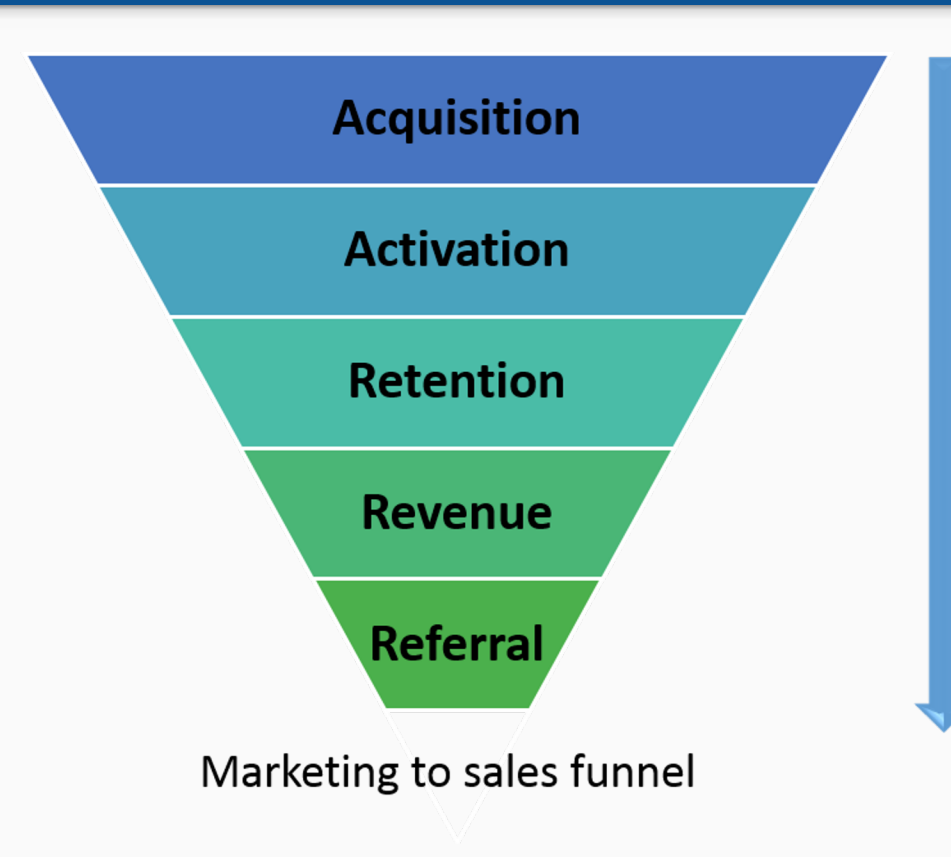

Como fazer o usuário chegar até você?

Como fazer o usuário interagir você?

Como fazer o usuário se engajar com você?

Como fazer o usuário comprar de você?

Como fazer o usuário indicar você?

### Conceitos básicos de aquisição

CPM – "*Cost Per Thousand*" - todas as vezes que o anúncio atinge 1000 visualizações

CTR – "*Click Through Rate*" variação entre número de cliques e aparições dos anúncios, por exemplo 100 visualizações e 10 cliques - 10% de CTR;

CPC – "*Cost Per Click*" – custo por cada clique obtido

CPL – "*Cost por Lead*", custo das pessoas que entraram no seu site e fizeram alguma ação desejada

CPA – "*Cost Per Action*" ou CPV – "*Custo por Vendas*", quanto foi gasto para cada venda realizada

## Conceitos básicos de aquisição

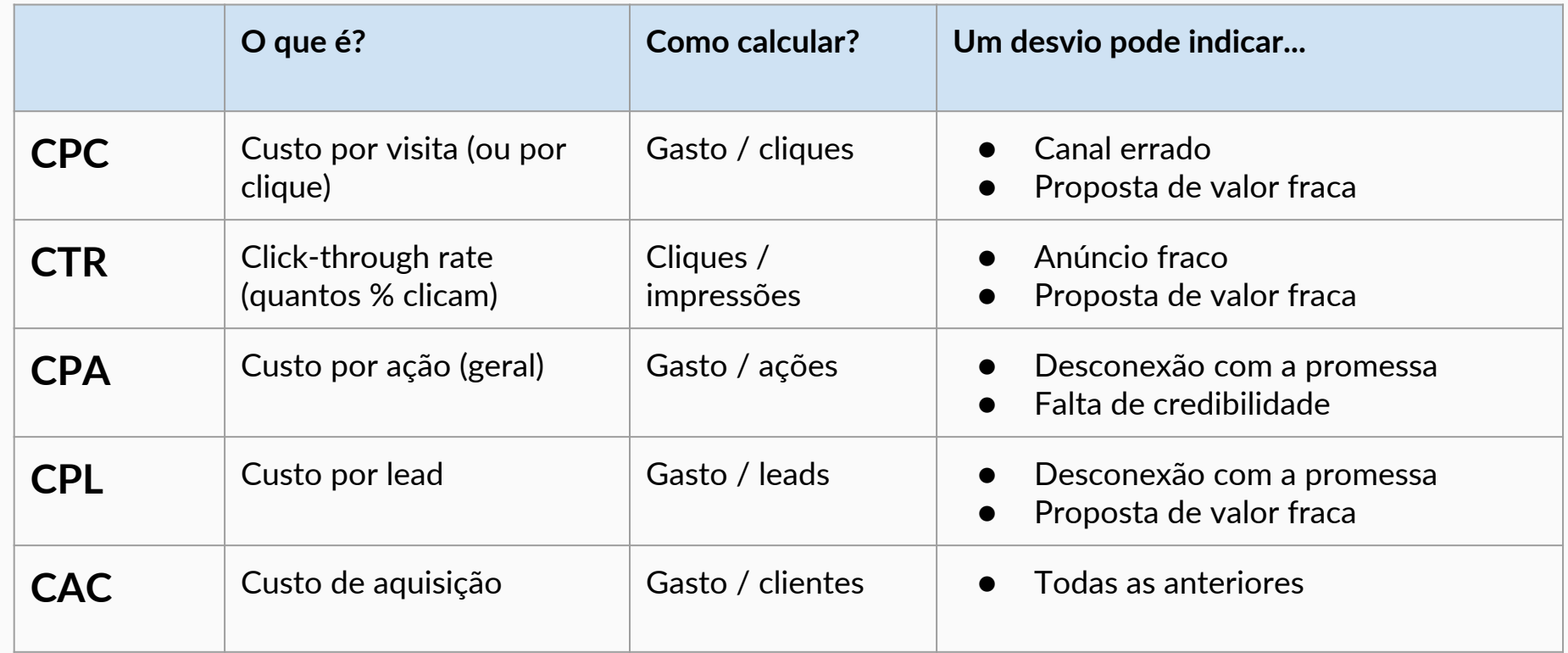

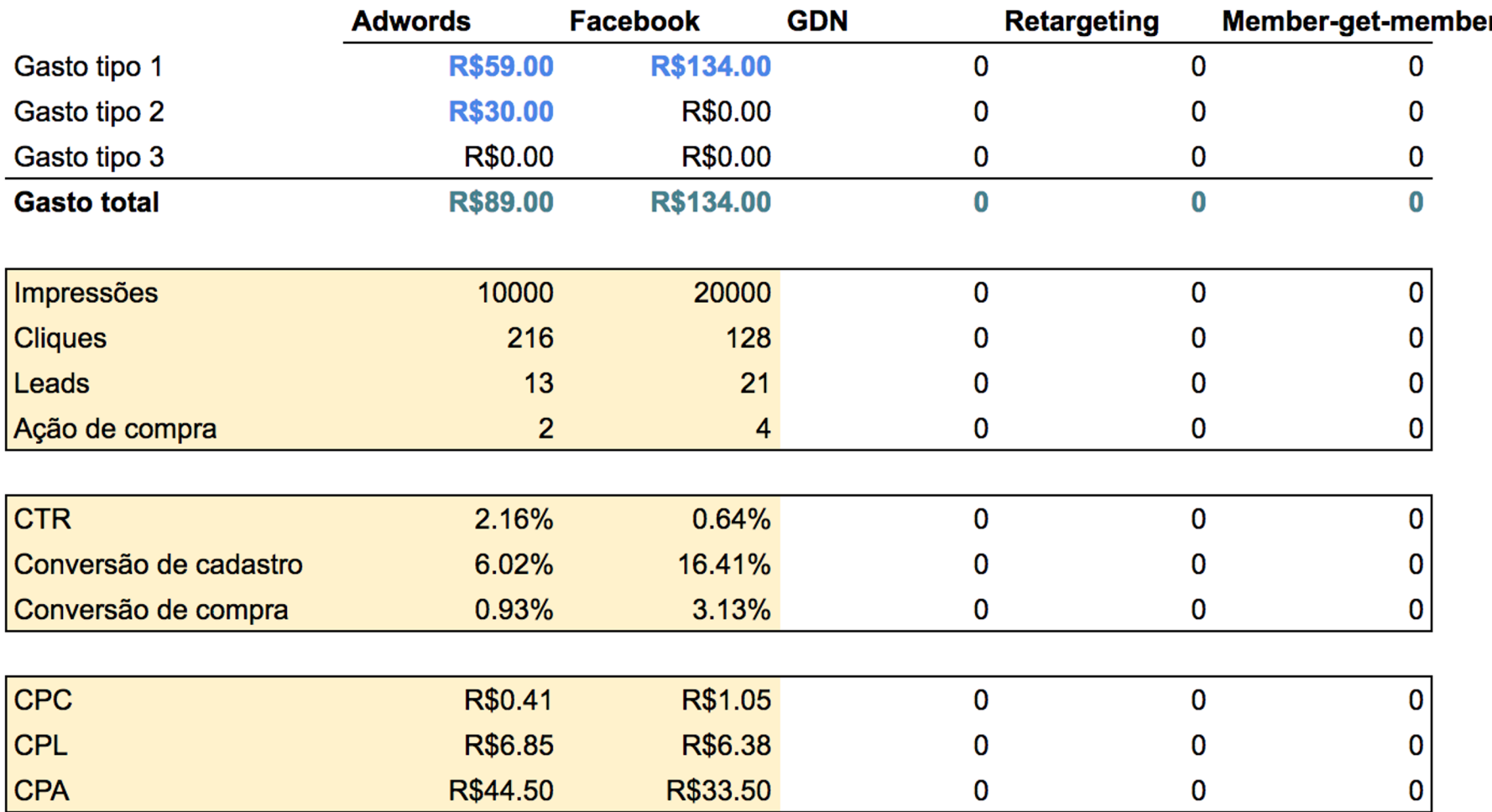

# Unit economics

## O máximo que você pode investir é o Customer Lifetime Value

$$
\text{CLV} = \text{GC} \cdot \sum_{i=0}^{n} \frac{r^{i}}{(1+d)^{i}} - \text{M} \cdot \sum_{i=1}^{n} \frac{r^{i-1}}{(1+d)^{i-0.5}}
$$

### **Ou em português bem claro:**

● A soma de toda a margem que o seu cliente vai te deixar durante o período em que ele usa o seu produto, até o infinito (ou até ele te abandonar)

## Conceitos básicos de unit economics e CLV

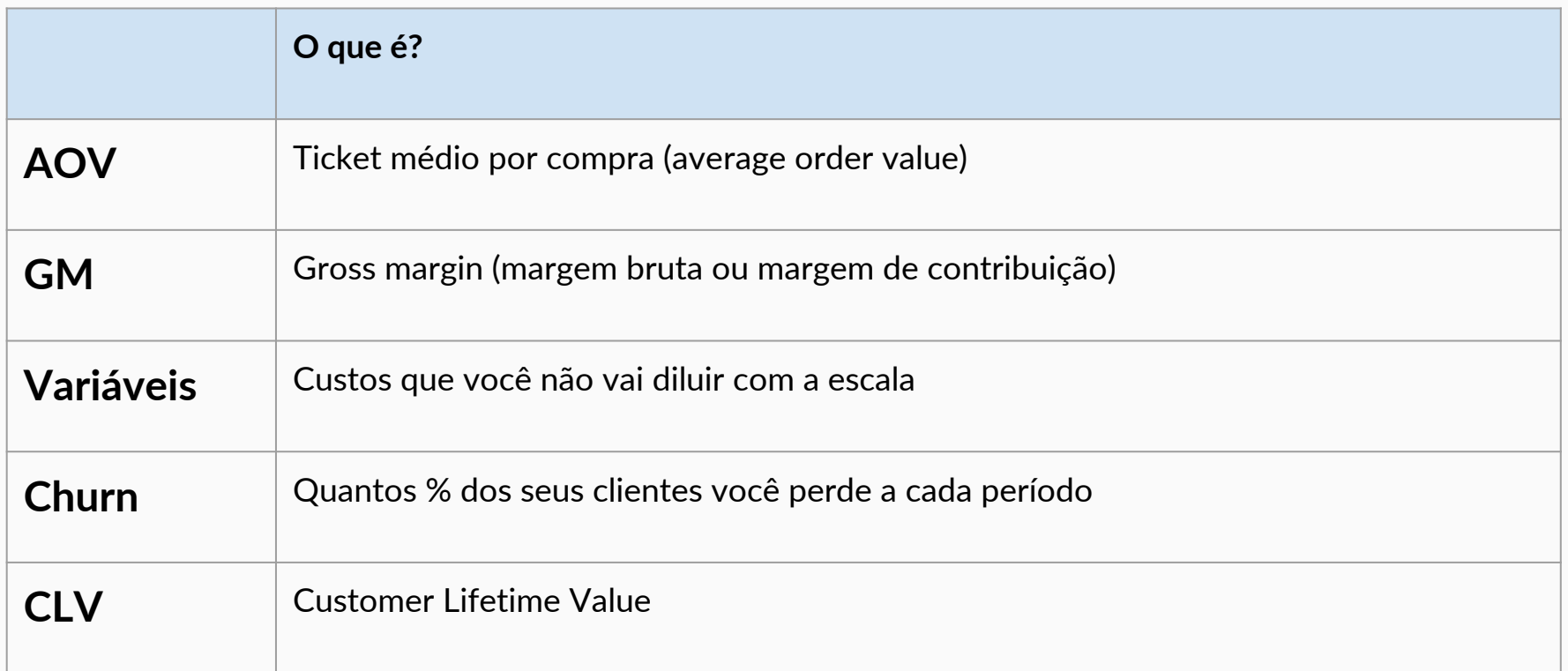

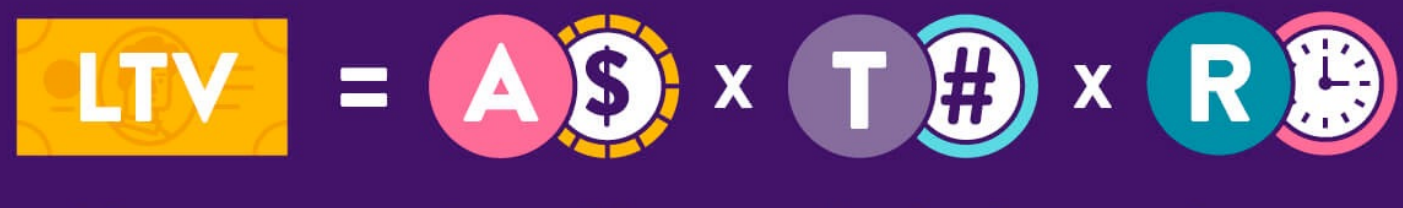

Lifetime Value

**Average Value** of Sale

Number of **Transactions** 

Retention **Time Period** 

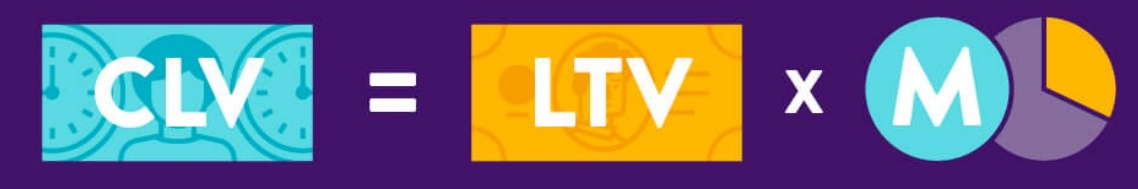

**Customer** Lifetime Value Lifetime Value

Profit Margin

## CLV

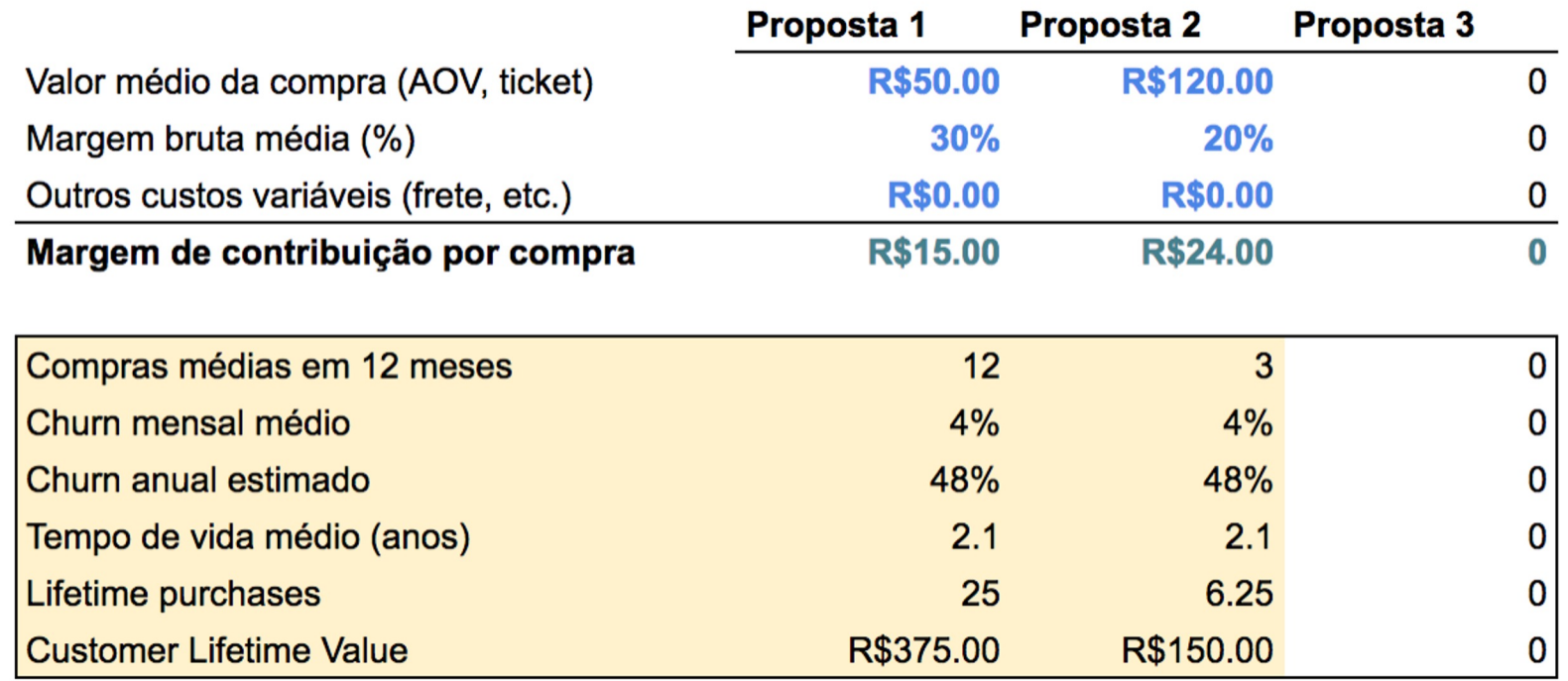

# Algumas dicas:

● Você não vai conseguir confirmar todos esses valores - mas é importante conseguir a maioria

- Converse com pessoas da indústria para estimar os valores faltantes
- Se mesmo assim não conseguir, descubra qual o valor mínimo necessário para a equação CLV>CAC parar de pé!

# Ciclo de vida de investimentos

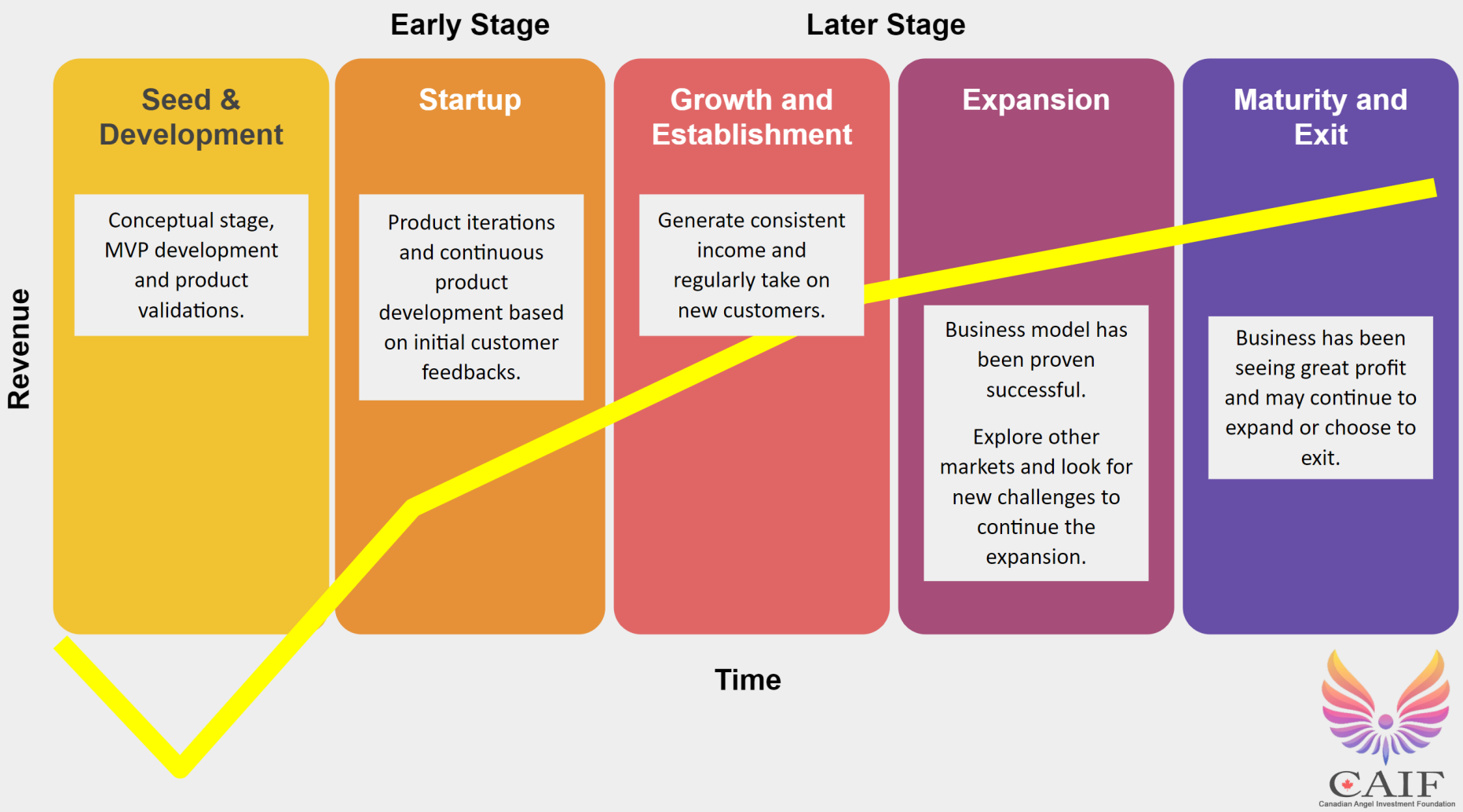

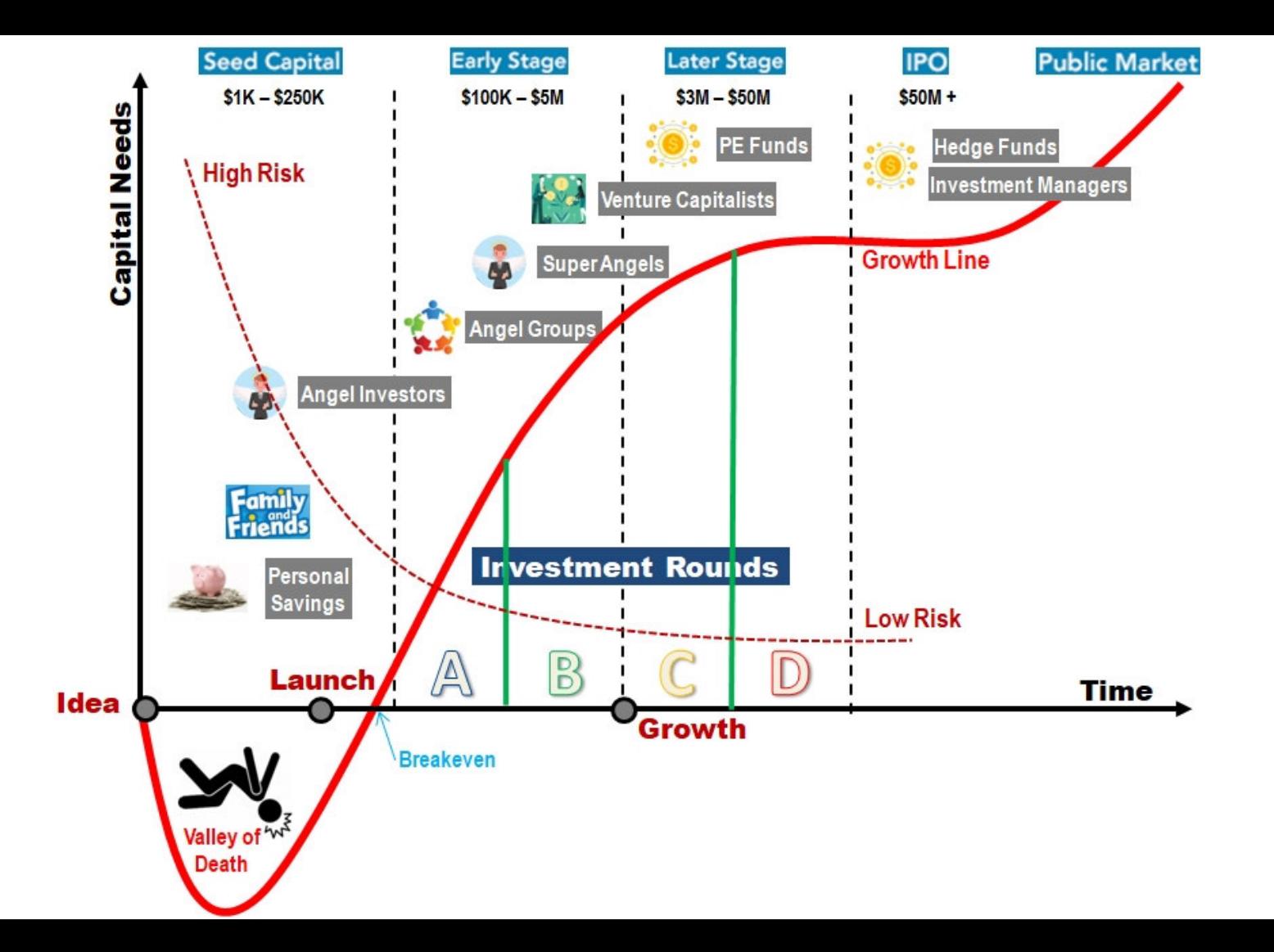

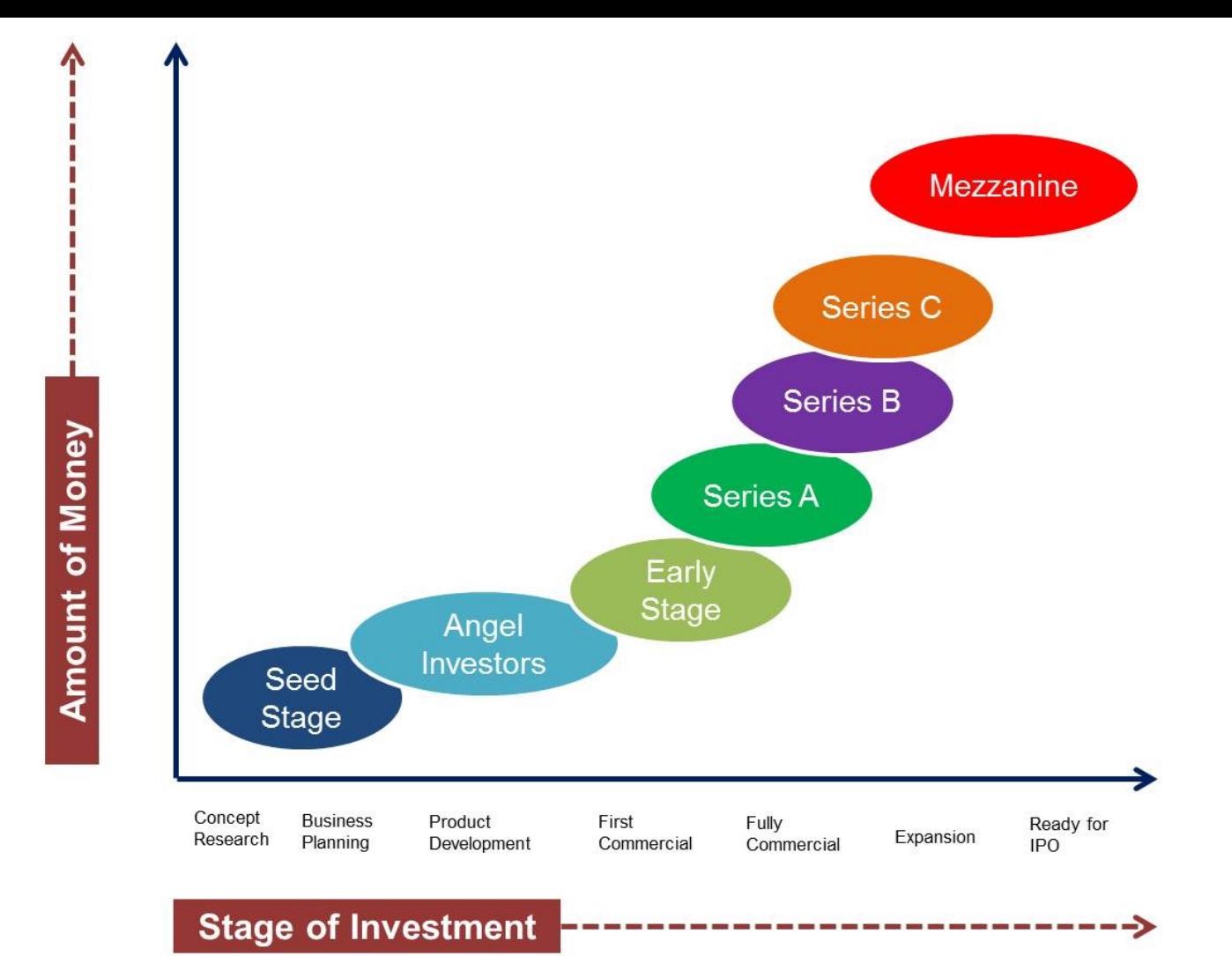

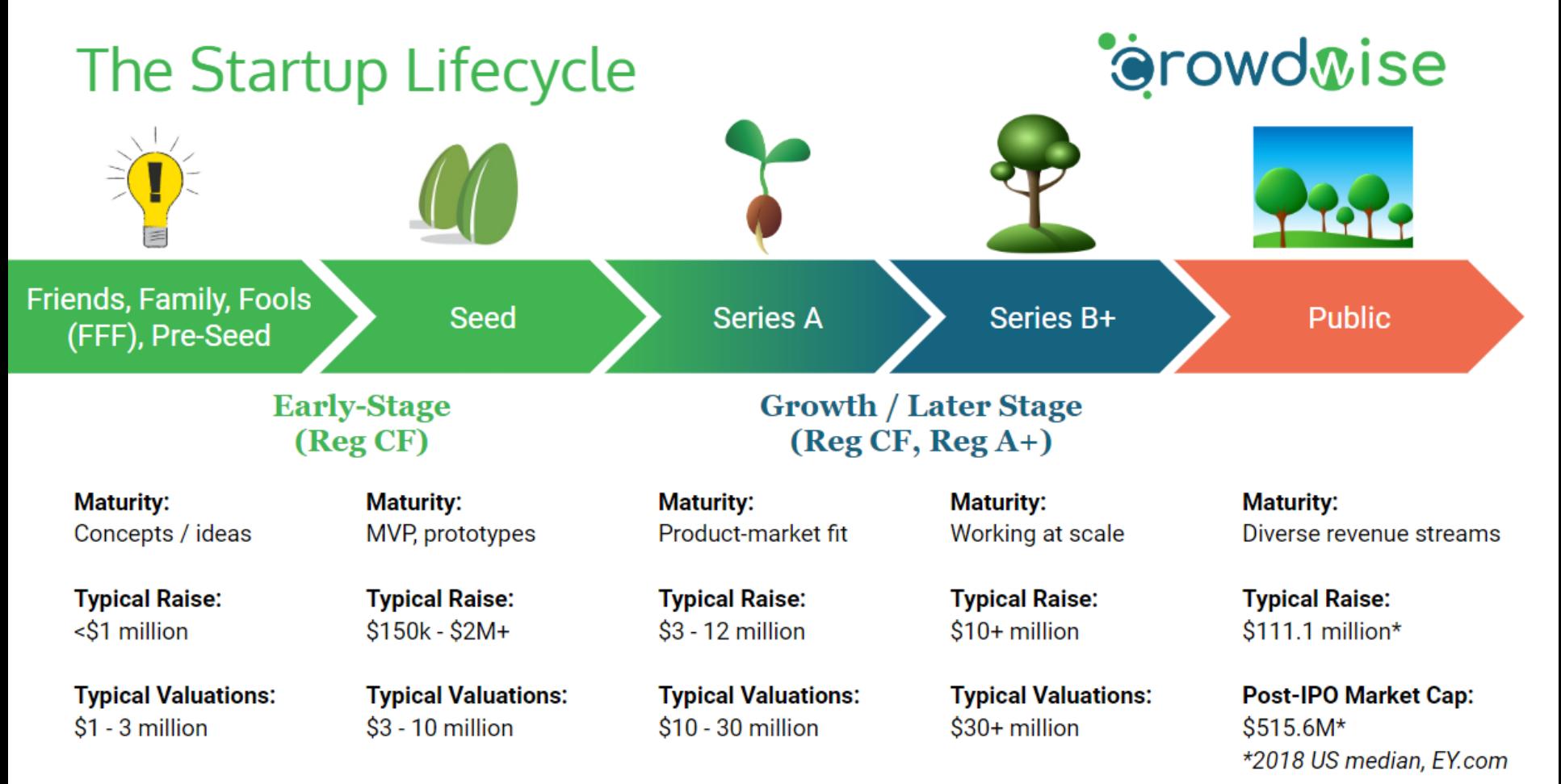

Raise/Valuation Data Source: https://medium.com/the-saas-growth-blog/from-pre-seed-to-series-c-startup-funding-rounds-explained-f6647156e28b

#### Pesquisa Inovativa em Pequenas Empresas (PIPE)

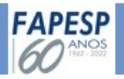

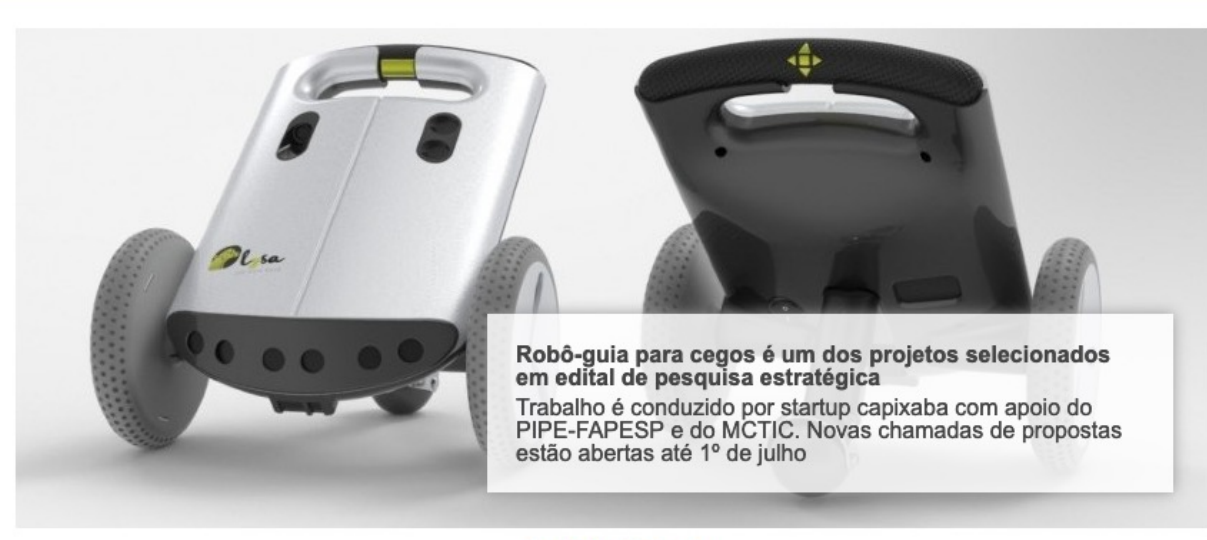

#### $\Omega$

#### **SOBRE O PIPE**

O PIPE-FAPESP apoia a execução de pesquisa científica e/ou tecnológica em micro, pequenas e médias empresas no Estado de São Paulo.

#### São objetivos do PIPE:

1. Apoiar a pesquisa em ciência e tecnologia como instrumento para promover a inovação tecnológica, promover o desenvolvimento empresarial e aumentar a competitividade das pequenas empresas.

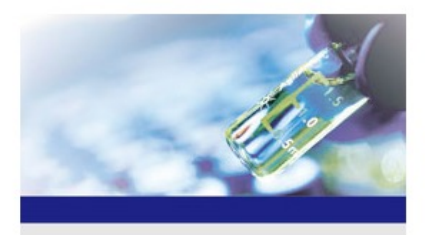

PROGRAMA FAPESP

#### **Fluxo Contínuo**

Propostas podem ser submetidas a qualquer momento do ano pelo SAGe

**Agenda** 

#### **Mais informações**

PIPE - Dúvidas frequentes

PIPE Invest

PAPPE/PIPE Fase 3

**PIPE Empreendedor** 

Bolsas de Treinamento Técnico

Valores de bolsas

Projetos aprovados no PIPE

Movimento pela Inovação

#### Leia mais sobre o PIPE

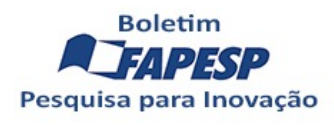

Pesquisa

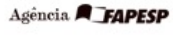

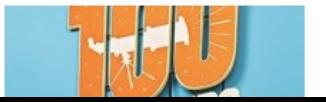

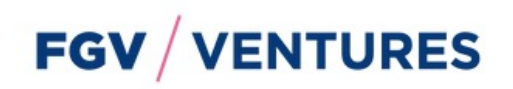

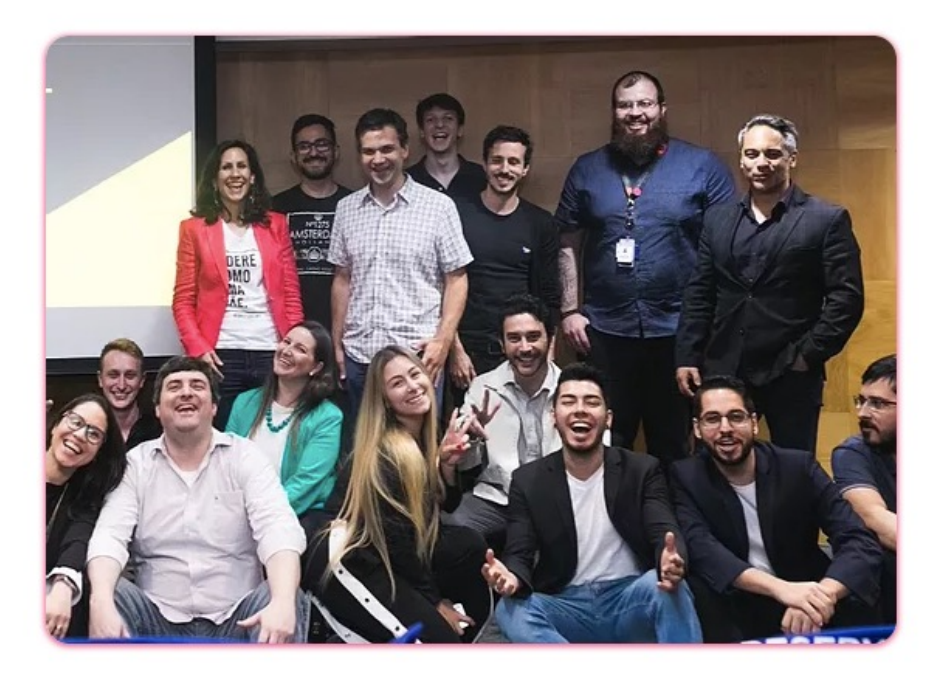

## Aceleradora de startups da FGV.

Atuamos no Early Stage, com startups que já possuem MVP mas precisam de apoio para validar seu negócio antes do "go to Market".

Conheça nosso Portfólio

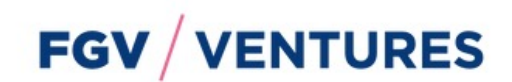

**ETAPAS** 

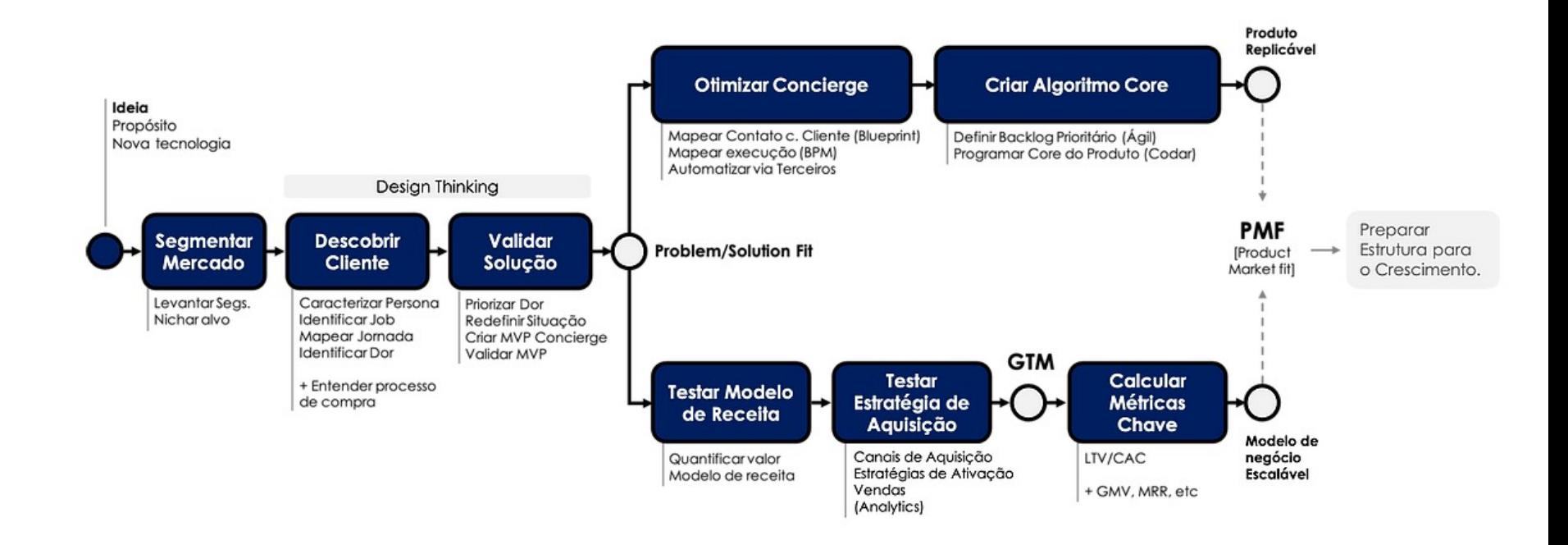

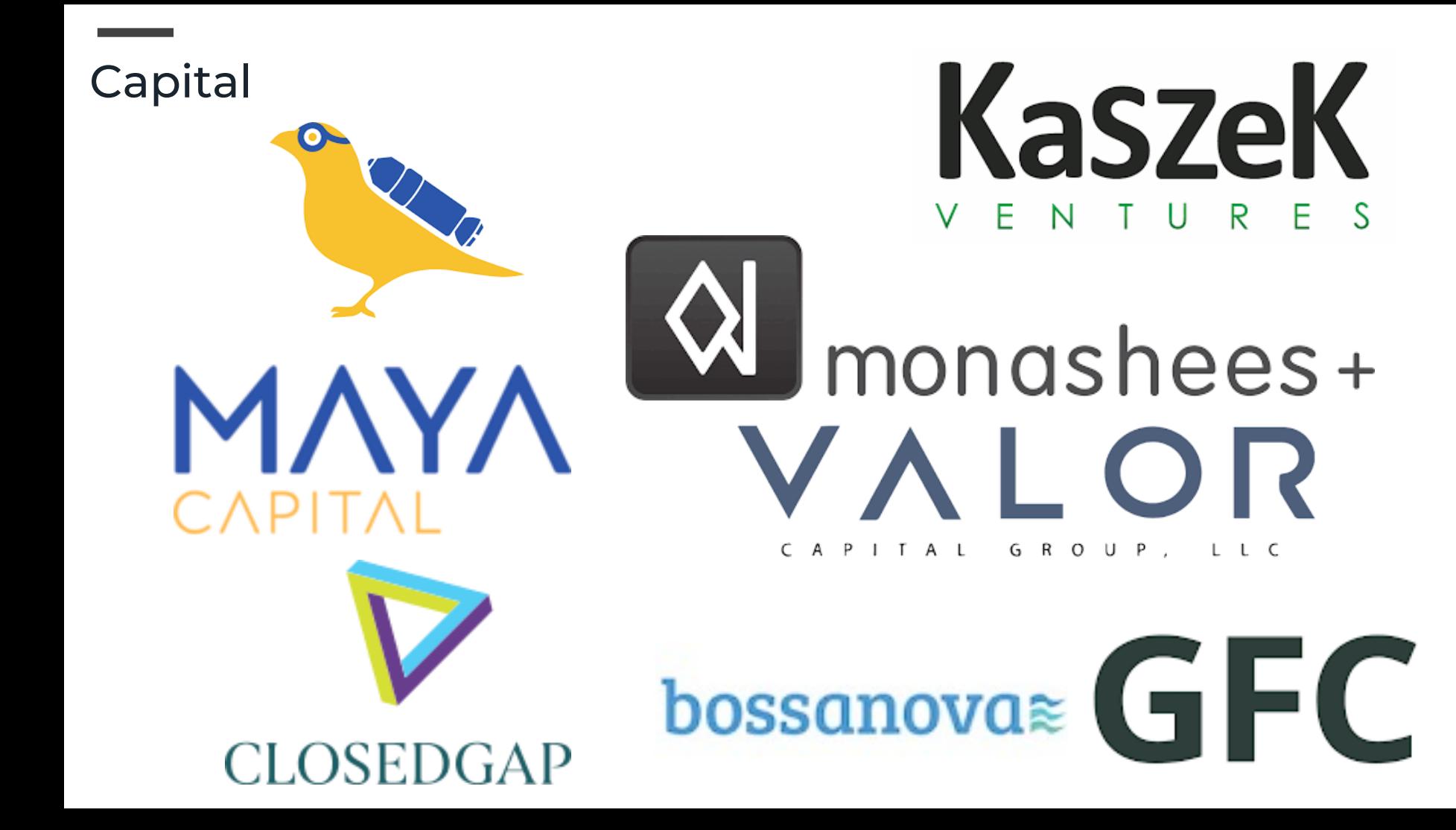

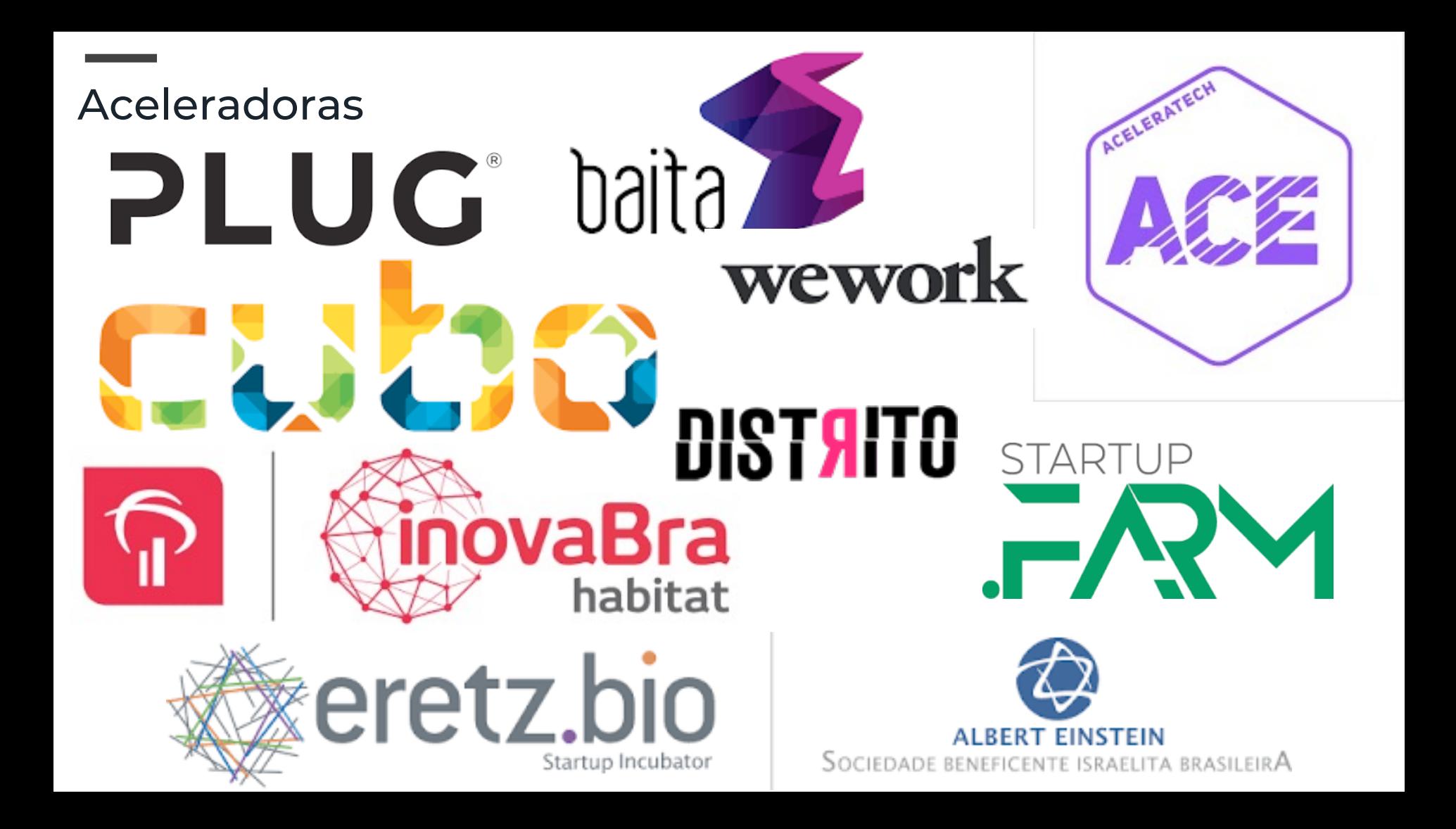

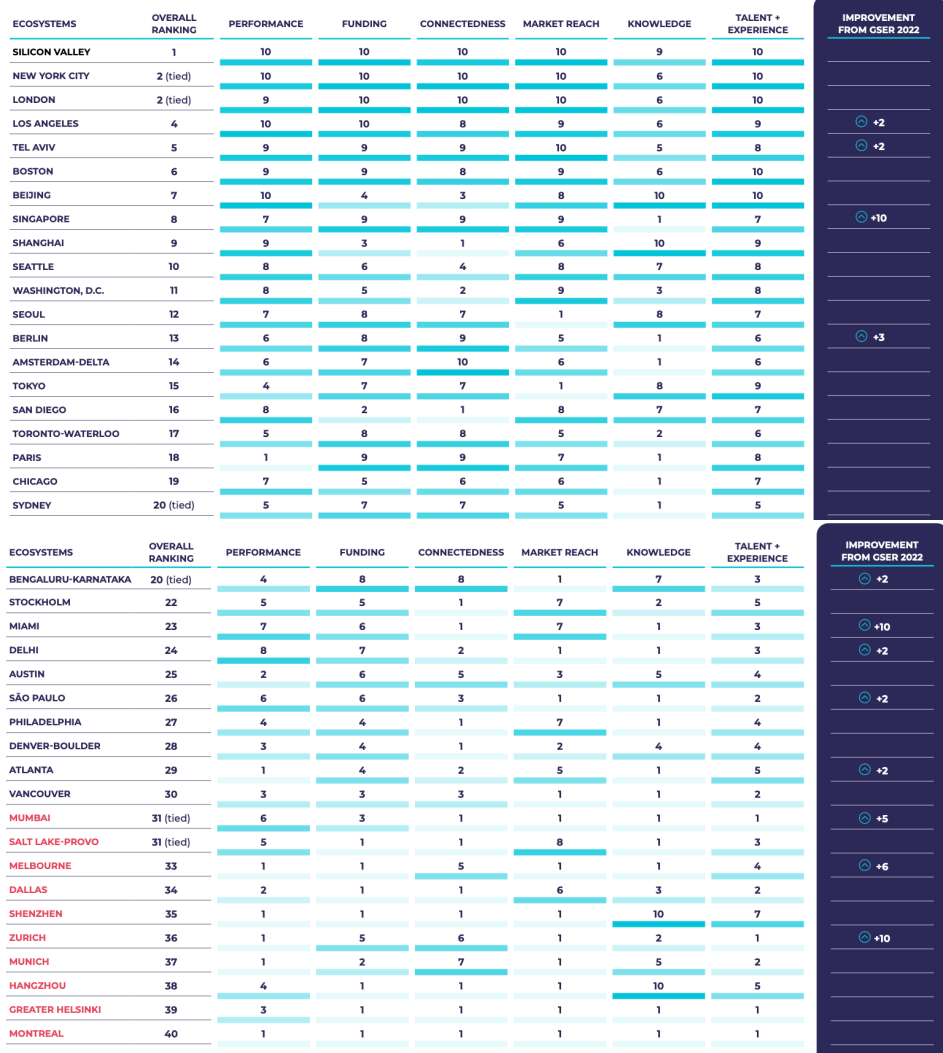

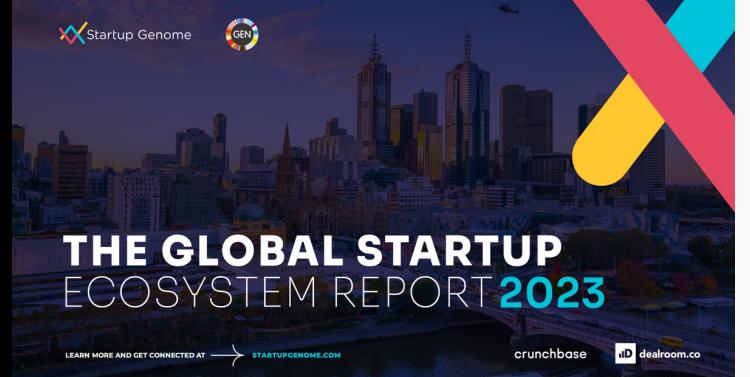

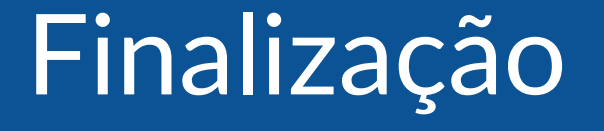

### **Atividades**

#### **Desta aula**

- Finalizar o mapa dos processos
- Estimar os custos aproximados de cada atividade, considerando pessoas, métodos e ferramentas
- Estimar eventuais custos fixos
- Calcular o CAC
- Calcular o custo total do empreendimento

## **Atividades**

### **Para a próxima semana**

- Identificar um empreendimento com perfil semelhante
- Obter informações para estimar o CLV do empreendimento
- Verificar se CAC + Custo é maior, menor ou igual ao CLV
- Comparecer aos atendimentos

### **Para a última semana**

- Realizar a prova
- Preparar a apresentação final
- Realizar a apresentação final

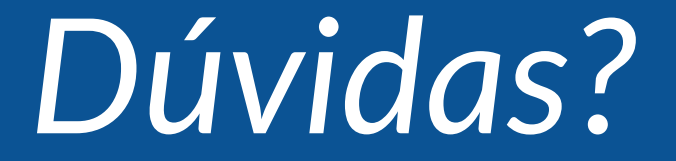

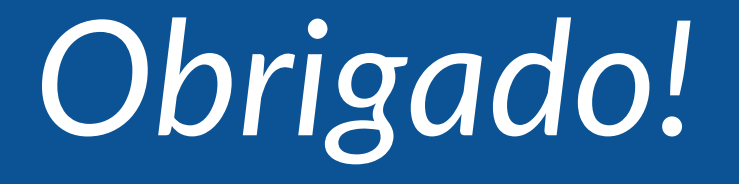